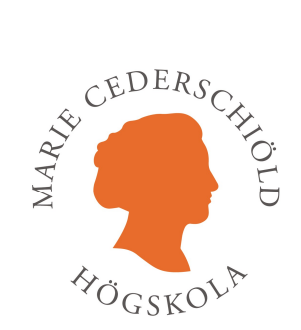

# VÄGLEDNING FÖR SKRIFTLIGA UPPGIFTER

VID AVDELNINGEN FÖR UPPDRAGSUTBILDNING SEPTEMBER 2023

# Inledning

Detta dokument innehåller vägledning för skriftliga uppgifter inom uppdragsutbildningen vid Marie Cederschiöld högskola (tidigare Ersta Sköndal Bräcke högskola). Du får här vägledning i ditt akademiska skrivande och den formalia som används. Dokumentet tar till exempel upp vilket typsnitt man använder i den löpande texten och berör hur man använder sig av referenser i en text och hur en referens/litteraturlista utformas.

# Marginaler

Alla fyra marginaler ska vara 2,5 centimeter.

## Disposition av sidor

Alla arbeten ska vara sidnumrerade. Sidnumreringen ska vara 10 punkter och placeras centrerat i sidans nederkant.

#### Brödtext

• All brödtext (löpande text) skrivs med Times New Roman (Garamond om Times New Roman ej är tillgängligt), 11 punkter, 1,5 radavstånd.

• Undvik i allmänhet understrykningar och fetstil i löpande text. Viktiga uttryck, ord eller begrepp (på svenska eller andra språk) kan kursiveras.

• Citat kortare än tre rader/40 ord markeras med citattecken i den löpande texten. I citat längre än tre rader används 10 punkter, enkelt radavstånd, indrag med 1 cm – sk blockcitat. Vid blockcitat ska inte citationstecken användas.

• Texten ska vara vänsterställd (inte rak högermarginal) och vara avstavad korrekt i de fall det behövs.

• Text ska inte flyttas med mellanslag (elektroniska utskrifter kan i så fall göra att texterna deformeras och att sidbrytning ändras). Använd i stället tabbar och tabeller.

• Stycken ska inledas med indrag 0,5 cm (använd tabb). Detta gäller inte första stycket efter rubrik eller tabell/figur/citat. Stycken ska inte skiljas med blankrad.

• Sidorna i texten ska pagineras, det vill säga tillföras sidnummer.

## Litteraturanknytning

Era uppgifter skall vanligtvis spegla både teori och praktik. Det skall vara en god balans mellan egna erfarenheter och litteratur. När litteraturen tas upp i uppgiften skall den återges/diskuteras med egna ord (om du inte citerar). Ibland kan böcker vara svårtillgängliga. Om du läser något som är intressant, men svårt….Krångla inte till det när du skriver själv! Använd inte ord eller begrepp som du inte riktigt förstår.

## Egna reflektioner

Naturligtvis kan och bör en skribent uttrycka egna åsikter och personliga ställningstaganden. Egna reflektioner och tankar behövs i ditt arbete! Det skall då klart framgå när skribenten lämnar litteraturen och övergår till egna reflektioner. Men: påstå ingenting, tyck eller tro inget om du inte kan förklara och diskutera. Tänk alltid "Hur vet jag detta? "Vad grundar jag detta påstående på?".

#### Referenser/Vem säger vad?

Var noga med "vem som säger vad". Förteckningen av referenser (källor) är viktig av flera skäl. Den talar bl. a om varifrån skribenten hämtat sitt material, hur gamla källorna är och vem som skrivit dem eller uttalat sig.

- Referenser ska anges enligt APA-systemet (Parentessystemet).
- Ange sidnummer vid direkta citat.

• Hänvisningar till Internet ska göras med urskiljning – tänk på att mycket av den text som publiceras på Internet inte är granskad och därför kan brista i tillförlitlighet.

• Hänvisning till vad föreläsare har berört vid kurstillfällen anges med namn och datum för föreläsningen. Ex: "Vid sin föreläsning nämnde Pettersson (föreläsning 160323) att systemteori …". Den här typen av referens anges endast i den löpande texten och inte i litteraturförteckningen eftersom den inte utgör så kallat tryckt material. Detsamma gäller för annan personlig kommunikation som till exempel: intervjuer, brev, epost, anteckningar och telefonsamtal.

## Fotnoter

Fotnoter kan utnyttjas för att lägga till kompletterande information, till exempel förtydliganden. Detta bör dock göras sparsamt.

#### Referenslista

• Referenslistan ska skrivas med Times New Roman (Garamond om Times New Roman ej är tillgängligt), 11 punkter, enkelt radavstånd.

- Tom rad mellan varje referens.
- Referenslistan ställs alltid upp i bokstavsordning.
- Den andra raden och följande i en titel ska vara hängande med 1,25 cm.

# Att skriva rererenser i löpande text En eller flera författare

Vid referenser i det löpande texten skriver ni endast in författarens/författarnas efternamn

och utgivningsår. Meningen avslutas med en punkt efter parentesen.

#### Ex.

Det finns många olika motiv till att använda vetenskaplig kunskap i det sociala arbetet. Nilsson och Sunesson (1998) beskriver sådana motiv som så kallade investeringsstrategier. Att börja använda vetenskaplig kunskap inom ett yrkesområde är ofta tecken på att ett yrke håller på att professionaliseras (Freidson, 2001; Hellberg, 2002; Larson, 1997).

När man som i det senare fallet skriver in flera referenser använder man semikolon mellan de olika referenserna.

## **Citat**

Vid direkta citat anger man förutom författarefternamn och utgivningsår även exakt sida. Den citerade texten anges med citattecken. Tar man bara med en del av den citerade texten avslutas citatet som i exemplet med tre punkter.

Ex.

Istället menar många att begreppet tyst kunskap måste betraktas inom den specifika kontext där det nyttjas, för att det ska vara möjligt att uttala sig om dess eventuella värde. "Tyst kunskap har inget positivt värde i sig…" (Bergmark, 1998 s. 48).

## Lagrum

Lagrum ska i texten skrivas ut helt första gången man använder det, med förkortningen inom parentes. Därefter återges lagen med förkortningen.

> Ex: I Socialtjänstlagen (SoL, 2001:453) fastställs att…

Lagrum som finns med i texten ska också finnas med i referensförteckningen, med lagens årtal och nummer

> Ex. I referenslistan: SFS 2001:453. Socialtjänstlag.

#### Förkortningar

Första gången man nämner en förkortning i den löpande texten, t.ex. på en organisation, ska namnet skrivas ut helt och förkortningen sättas i parentes. Återkommer man till att nämna organisationen kan man hänvisa till förkortningen.

Ex.

I en rapport hänvisar Brottsförebyggande rådet (Brå) till att alltfler ungdomar…

# Exempel på referenslista:

- Baier, M. & Svensson, M. (2009). Om normer. Liber.
- Braye, S. & Preston-Shoot, M. (2006). The role of law in welfare reform: critical perspectives on the relationship between law and social work practice. International Journal of Social Welfare 2006:15:19-26.
- Lehrberg, B. (2010). Praktisk juridisk metod. IBA Institutet för bank och affärsjuridik.
- Leijonhufvud, M. (2010). Etiken i Juridiken. Norstedts Juridik AB.
- SOSFS 2011:9 Socialstyrelsens föreskrifter och allmänna råd om ledningssystem för systematiskt kvalitetsarbete.
- Socialstyrelsen (2012). Handbok för tillämpning för föreskrifter och allmänna råd om ledningssystem för systematiskt kvalitetsarbete. Socialstyrelsen, artikelnummer 2012-6-53.

Thunved, A. (2013). Nya sociallagarna med kommentarer. Norstedts Juridik AB.

Vahlne Westerhäll, L. (2007). Legitimitetsfrågor inom socialrätten. 10 perspektiv. Norstedts juridik AB.

Zetterström, S. (2011a). Offentlig rätt. Liber.

Zetterström, S. (2011b). Offentlighet och sekretess. Liber.

# Språk och struktur

Materialet ska vara skrivet på korrekt svenska. Det är viktigt att språket är korrekt och klart och tydligt. Använd rättstavningsprogram och/eller låt någon god vän/närstående läsa din uppgift innan den slutligt är klar. En "kamratläsning" hjälper dig både att se "din röda tråd" i resonemanget och att språket är ok. Sträva efter en god struktur i arbetet. Det finns två viktiga skäl till att du hela tiden skall sträva efter det. Dels hjälper det dig i din uppläggning av texten, dels hjälper du den som skall läsa ditt färdiga alster. Rubricera gärna ditt arbete om det är litet längre. Det blir lättare och mer överskådligt att läsa då. En bra rubriksättning ger snabbt en överblick över det du skrivit.

- Använd gärna Svenska skrivregler (2017) i de fall ni är osäkra på hur man skriver.
- Ha lagom långa stycken (ca 10 30 rader). För många rubriker, styckeindelningar och punktlistor kan störa läsningen lika mycket som mycket långa stycken eller för få (eller otydliga) rubriker.
- Talen ett till tolv skrivs med bokstäver, medan högre tal skrivs med siffror.

# **Skrivmall**

Du kan ta hjälp av den Mall för skrivuppgifter som kan laddas ned från Marie

Cederschiöld högskolas hemsida. Du hittar mallen på adressen: www.mchs.se/skrivmall

 När du har öppnat mallen går du till "Arkiv-fliken" på din dator och klickar på "Spara som", namnger filen och sparar den på din dator.

Mallen består i sin grundform av fyra sidor (antalet sidor stiger när du skriver i dokumentet):

- Titelsida, (Titelsida ska inte ha någon numrering)
- (2) Innehållsförteckning,
- (3) Sida med de färdiga rubriknivåerna och formatet för löpande text,
- (4) Sida för Referensförteckning.

Mallen fungerar så att du sätter markören på det gråmarkerade fältet och skriver in din egen text.

- På Titelsidan skriver du in ditt namn och övriga uppgifter som gäller din kurs, samt eventuellt titel på arbetet.

- (2) På sidan 2 ställer du markören på det grå fältet Rubriknivå 1 och skriver in det rubriknamn du själv väljer. När du efter att ha angivit rubriken ska skriva din löpande text markerar på samma sätt det grå fältet Skriv text och skriver din text. Rubriker och löpande text får då rätt typsnitt och storlek. Du anger underrubriker på samma sätt (Rubriknivå 2 och rubriknivå 3).

- (3) Under rubriken Referensförteckning på mallens sida 3 skriver du in de referenser du har angett i den löpande texten (Se ovan på sid. 4-5 om hur du skriver referenser och Referenslista).

- (1) På mallens sida 1 (sidan efter Titelsidan) ligger Innehållsförteckningen. Har du använt de olika rubriknivåerna i mallen uppdateras innehållsförteckningen automatiskt om du sätter markören i den befintliga innehållsförteckningen och högerklickar. Då öppnas en rullningslist där du klickar på Uppdaterar fält. Innehållsförteckningen uppdateras automatiskt och de rubriker du skrivit in i ditt dokument visar sig i innehållsförteckningen med sidnumrering i högerkanten.